# **Adobe Photoshop 2022 Serial Key Free Download [32|64bit]**

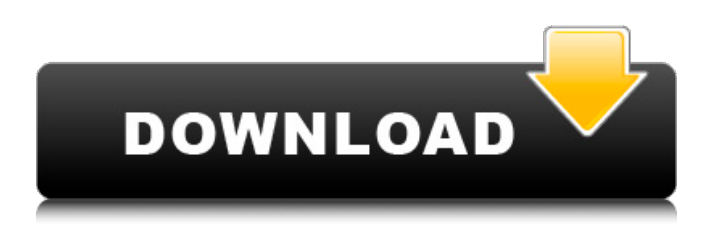

#### **Adobe Photoshop 2022 Crack+ Free 2022**

\* \*\*Elements:\*\* This product is a non-Photoshop replacement that works with photographs and other images. More advanced features are limited, but it's a cheaper alternative to Photoshop. Elements is designed for the novice and is a total beginner's tool. Therefore, it has very limited training materials that often put its owners on autopilot. \* \*\*Fireworks:\*\* Fireworks is a vectorbased application that enables the artist to create images and edit them through layers. It is an advanced tool, so be prepared for a steep learning curve, especially for those new to vector-based design. Fireworks is currently available only as a download from Adobe.com. You can also buy a retail version from the site, but the retail version is also a download. Fireworks offers greater design capabilities, enabling complex vector shapes and advanced effects. \* \*\*Illustrator:\*\* Adobe's artistic design creation tool was originally called Macromedia Flash in 1999. With Adobe's acquisition of Macromedia, the program was renamed Illustrator. This tool is a vector drawing application that allows you to create true vector artwork. Illustrator is the premiere graphic design tool for creating complex vector shapes and editing them with no loss of quality. One of the major features of Illustrator is its ability to create multimedia. Because of the complexity of illustration, Illustrator is often used to create, create, and recreate animations and interactive content. \* \*\*InDesign:\*\* Adobe's design creation tool incorporates all the major pagebuilding options and provides two publishing engines. InDesign came into the world with the release of Adobe InCopy, a complete integrated content creation and editing solution for designers. InDesign has become one of the most important and powerful page-building tools in the software industry. Although InDesign is generally used for print publishing, it can be used in the electronic production of digital books, periodicals, and other types of publications. \* \*\*Polaris:\*\* This product is a public service provided by Adobe. It's a free online cloud-based collaboration platform. It can be used to work with Photoshop or other Adobe applications.

#### **Adobe Photoshop 2022 License Key Full**

If you are using Photoshop Elements, you might miss some of the tools you used to take better photos or create better images on your computer. While Photoshop is still the best tool for every job, I will try to show you the tools that make Photoshop Elements awesome. So, you want to learn the Photoshop CS6 tools that will make your digital pictures perfect. Before you start, you have to know that the Photoshop CS6 and Photoshop Elements will share the same tools. The only difference is that Photoshop Elements has fewer features. Photoshop Elements supports only basic tools that Photoshop CS6 does not support. If you are a Photoshop CS6 user, you can move a Photoshop Elements tool to a toolbox in the Photoshop CS6 to make it available for both versions. That's great! But, I want to know the Photoshop CS6 tools you use for everyday and professional work. You will need Photoshop CS6 in the end, so why not make the learning experience easier? This tutorial will show you how to use Photoshop Elements to take photos and create better photos. I will also explain in details how to use the Photoshop CS6 tools that I personally use. I will show you how to use Photoshop Elements as a digital photographer, designer, graphic designer, and a web designer. Just like the professional version of Photoshop, Photoshop Elements is a complex digital tool. However, because

of its smaller number of features, it is easier to learn the basics. I will use Photoshop Elements as an example in my article, because many of the Photoshop Elements tools are also available in the professional Photoshop. The steps in my article will be less detailed but easier to follow. Therefore, you don't have to be a Photoshop expert to follow my article. It is easy to follow and understand. What's the difference between a photographer and a photographer? The difference between a photographer and a photographer is that a photographer takes pictures while a photographer creates pictures. The tools they use to edit, retouch and otherwise enhance the photos are the same. As I am a photographer, I am familiar with the tools that real photographers use to manipulate images. If you know my tips and tricks, you will be able to follow my Photoshop tutorial and experience the feeling of using Photoshop Elements to edit photos. If you are a graphic designer or web designer, you will learn Photoshop Elements to be an expert at photo retouching. a681f4349e

## **Adobe Photoshop 2022 With License Code**

The present invention relates to a liquid crystal display device and more particularly, to a liquid crystal display device having a high performance of display including a speedier response. A liquid crystal display device is composed of a liquid crystal cell and peripheral circuits for driving it. The liquid crystal cell comprises a pair of substrates and a liquid crystal layer sealed between the pair of substrates. Generally, the liquid crystal cell has an alignment film, such as an organic film, formed on at least one of the pair of substrates. The alignment film has an alignment direction. In the case of a TN-type liquid crystal cell, the alignment direction is in parallel with the direction of rubbing treatment given to the alignment film, and in the case of an STNtype liquid crystal cell, the alignment direction is perpendicular to the direction of rubbing treatment. FIG. 1 is a schematic diagram showing a liquid crystal cell in a liquid crystal display device. As shown in FIG. 1, a liquid crystal cell 1 is composed of a liquid crystal layer 2 sealed between a pair of substrates 5. In an example shown in FIG. 1, the substrates 5 are provided with electrodes 6 of ITO (Indium Tin Oxide) for driving the liquid crystal cell 1. In a peripheral circuit, a gate electrode 8, an active layer 10, a source electrode 11, and a drain electrode 12 are formed on a substrate 6. The substrates 5 and the liquid crystal cell 1 are sealed with a sealing material 13 such as silicon. The liquid crystal layer 2 has a structure in which the liquid crystal is dispersed in a dielectric liquid. This liquid crystal layer 2 is provided with an alignment film (not shown) on at least one of the substrates 5. In the case of a TN-type liquid crystal cell, when a voltage is applied to a liquid crystal layer, the orientation of the liquid crystal in the liquid crystal layer becomes parallel with a rubbing direction. This causes a retardation of the liquid crystal molecules in the direction parallel with the rubbing direction. In this case, the director (optical axis) of the liquid crystal is perpendicular with respect to a light wave traveling the liquid crystal layer. In the case of an STN-type liquid crystal cell, the alignment state of the liquid crystal molecules is controlled by a superposition of electric fields applied to the liquid crystal layer. That is, since an STN liquid crystal cell does not have a retardation, the liquid crystal molecules are substantially perpendicular with respect to the light wave traveling the

### **What's New in the?**

46 F.3d 1144 NOTICE: Ninth Circuit Rule 36-3 provides that dispositions other than opinions or orders designated for publication are not precedential and should not be cited except when relevant under the doctrines of law of the case, res judicata, or collateral estoppel.UNITED STATES of America, Plaintiff-Appellee,v.Richard TYSON, Defendant-Appellant. No. 94-50554. United States Court of Appeals, Ninth Circuit. Submitted Dec. 19, 1994.\*Decided Jan. 25, 1995. Before: PREGERSON, NORRIS, and REINHARDT, Circuit Judges. 1 MEMORANDUM\*\* 2 Richard Tyson appeals from his jury conviction for possession of stolen mail in violation of 18 U.S.C. Sec. 1708. He argues that the district court erred by failing to suppress evidence seized from his residence under the terms of a search warrant issued by an Arizona Superior Court judge. He contends that the warrant lacked any indicia of probable cause and that the affidavit in support of the warrant did not contain sufficient probable cause. We have jurisdiction under 28 U.S.C. Sec. 1291. We affirm. BACKGROUND 3 On March 4, 1993, an Arizona postal inspector noticed an undelivered piece of mail addressed to appellant in his residence in Lake Havasu City, Arizona. The inspector then contacted a local police officer and requested a search warrant for appellant's residence. The following day, an Arizona Superior Court judge signed a search warrant authorizing a search of appellant's residence. The warrant stated that it was issued for the purpose of searching for and seizing "possessory material evidences [sic] of violations of Arizona law (possession of stolen mail and property). The evidence is tangible evidence." 4 The search warrant was executed the following day. The postal inspector discovered a number of pieces of stolen mail inside appellant's home. During the search, appellant's wife was interviewed by the postal inspector. She told him that appellant was a drug user and that she had purchased drugs at the appellant's residence on several occasions. She also told the inspector that she had heard appellant use the term "bait" to refer to mail from other postal inspectors. 5 Appellant's wife signed a statement that was written and signed by

## **System Requirements For Adobe Photoshop 2022:**

Table of Contents New Installation (Optional) If you don't already have Red Alert 3 installed on your computer, we suggest that you first download and install that game as a separate download, to make it easier to move back and forth between the two games. For best results, you should have at least 4GB of RAM, as well as a fast processor, etc. Regular Installation To install this game, you should first download and install Red Alert 3. Once Red Alert 3 is installed, you can install this

Related links:

<https://list-your-blog.com/wp-content/uploads/2022/06/delrea.pdf>

[https://www.tarunno.com/upload/files/2022/06/ogCB1nb3eSWRJVYPczYo\\_30\\_ad12ab4a9492b73a6299b7be4df44c47\\_file.pd](https://www.tarunno.com/upload/files/2022/06/ogCB1nb3eSWRJVYPczYo_30_ad12ab4a9492b73a6299b7be4df44c47_file.pdf) [f](https://www.tarunno.com/upload/files/2022/06/ogCB1nb3eSWRJVYPczYo_30_ad12ab4a9492b73a6299b7be4df44c47_file.pdf)

<https://www.colorado.edu/biochemistry/system/files/webform/pauche159.pdf>

[https://aposhop-online.de/wp-content/uploads/2022/06/Photoshop\\_CS3\\_Crack\\_\\_PCWindows\\_2022Latest.pdf](https://aposhop-online.de/wp-content/uploads/2022/06/Photoshop_CS3_Crack__PCWindows_2022Latest.pdf) <http://noticatracho.com/?p=28668>

<https://pascanastudio.com/adobe-photoshop-cc-2019-version-20-license-key-full/>

<https://dogrywka.pl/adobe-photoshop-2022-version-23-2-crack-with-serial-number-keygen-for-lifetime-latest-2022/> <http://zakadiconsultant.com/?p=10711>

<https://countymonthly.com/advert/photoshop-2022-version-23-0-crack-mega-free/>

<https://lucviet.com/photoshop-2021-version-22-2-crack-full-version-keygen-full-version-free-mac-win-latest-2022/> <http://geniyarts.de/?p=22623>

<https://www.footballdelhi.com/adobe-photoshop-2020-version-21-nulled-with-registration-code-mac-win-updated-2022/> <https://adwamamensong.wixsite.com/rathotabro/post/photoshop-2021-version-22-0-0-with-full-keygen-for-windows> <https://massagemparacasais.com/?p=5719>

[http://yildizbursa.org/wp-](http://yildizbursa.org/wp-content/uploads/2022/06/Adobe_Photoshop_2021_Version_225_full_license__Free_PCWindows_Latest.pdf)

[content/uploads/2022/06/Adobe\\_Photoshop\\_2021\\_Version\\_225\\_full\\_license\\_\\_Free\\_PCWindows\\_Latest.pdf](http://yildizbursa.org/wp-content/uploads/2022/06/Adobe_Photoshop_2021_Version_225_full_license__Free_PCWindows_Latest.pdf) [https://fryter.com/upload/files/2022/06/EXGz9sIq5htNBknTlfib\\_30\\_ad12ab4a9492b73a6299b7be4df44c47\\_file.pdf](https://fryter.com/upload/files/2022/06/EXGz9sIq5htNBknTlfib_30_ad12ab4a9492b73a6299b7be4df44c47_file.pdf)

<https://www.vakantiehuiswinkel.nl/photoshop-cc-keygen-crack-serial-key-download-for-pc/>

[https://www.nbschools.org/sites/g/files/vyhlif4791/f/uploads/v2\\_kindergarten\\_letter\\_2022-2023\\_2.pdf](https://www.nbschools.org/sites/g/files/vyhlif4791/f/uploads/v2_kindergarten_letter_2022-2023_2.pdf)

<https://ourlittlelab.com/adobe-photoshop-cc-2015-win-mac-updated-2022/>

<https://kramart.com/adobe-photoshop-cs3-hack-patch-torrent-activation-code-download-pc-april-2022/>